### Список полезных источников

- http://msdn.microsoft.com
- http://www.rsdn.ru
- http://www.gotdotnet.ru
- http://www.gotdotnet.com
- http://www.firststeps.ru
- http://www.dotsite.spb.ru
- Интерфейс класс, состоящий из определений функций.
- Пространство имен именованная область определения переменных, типов, констант.

## Архитектура .NET

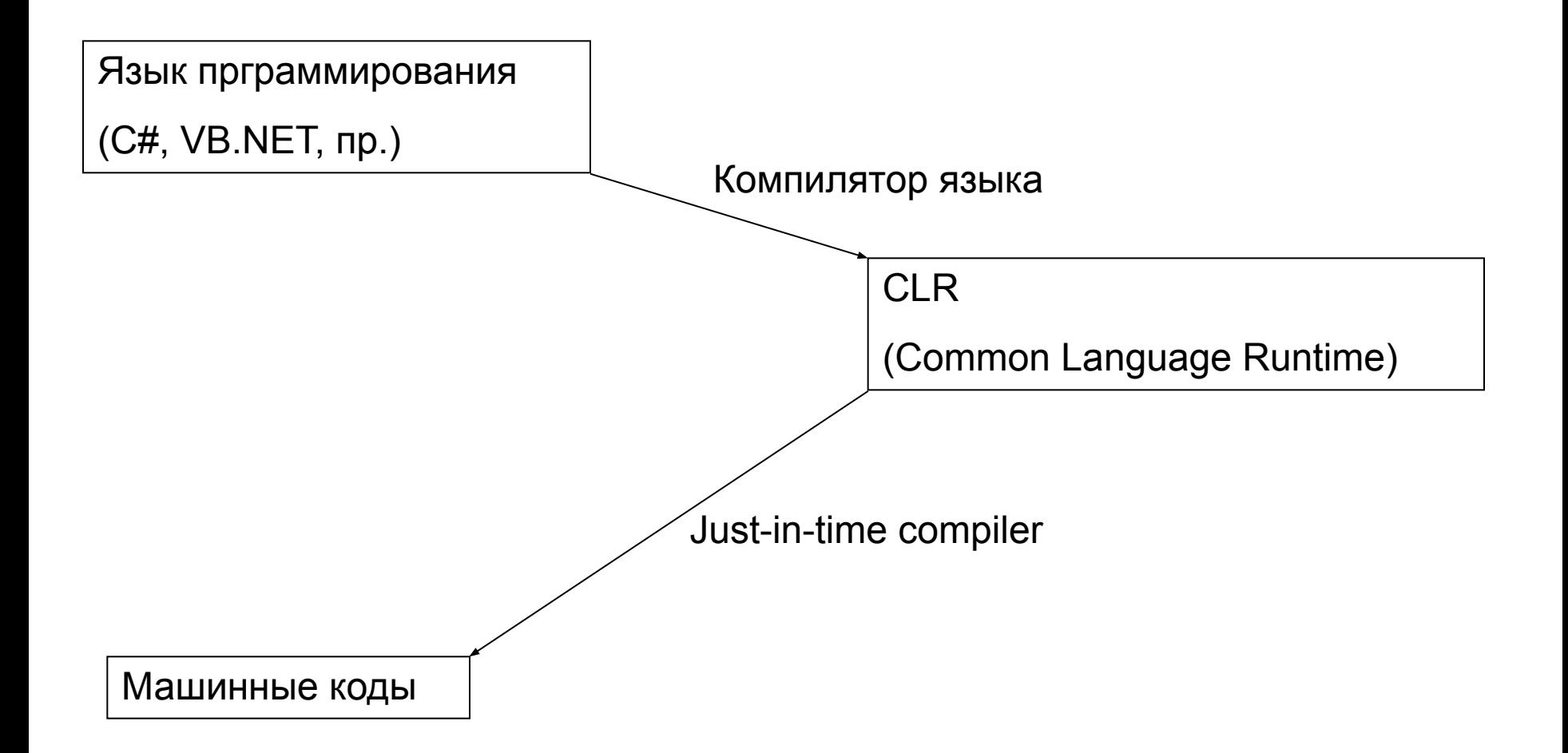

## Особенности .NET

- Платформонезависимость кода
- Управление памятью, повышенная надежность приложений
- Независимость от языка программирования
- Готовые библиотеки для различных видов разработок
- Простота связывания скомпилированных модулей
- Удаленный вызов библиотек
- Упрощение разработки
- Упрощение распространения приложений

## Недостатки .NET

- Низкая производительность
- Требовательность к памяти
- Необходимость аккуратного проектирования для своевременного освобождения ресурсов (периферия, пр.)

## .NET Framework class library

- System.Collections
- System.Data
- System.Drawing
- System.IO
- System.Windows.Forms

ms-help://MS.MSDNQTR.v80.en/MS.MSDN.v80/MS.VisualStudio.v80.en/dv\_fxnetstart /html/50c4d770-0bb4-4e6a-bcf0-966bc7a3de77.htm

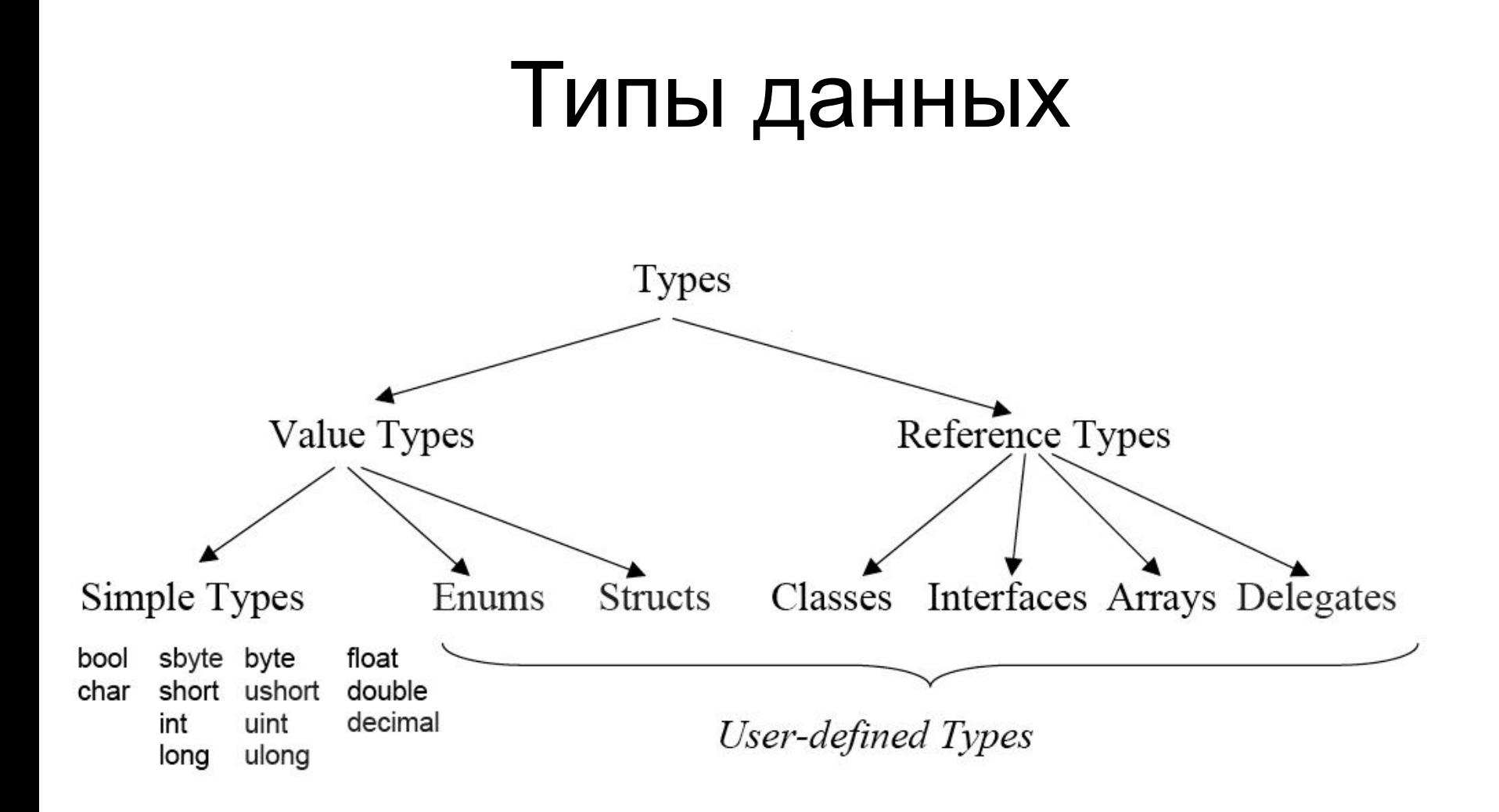

### Типы данных

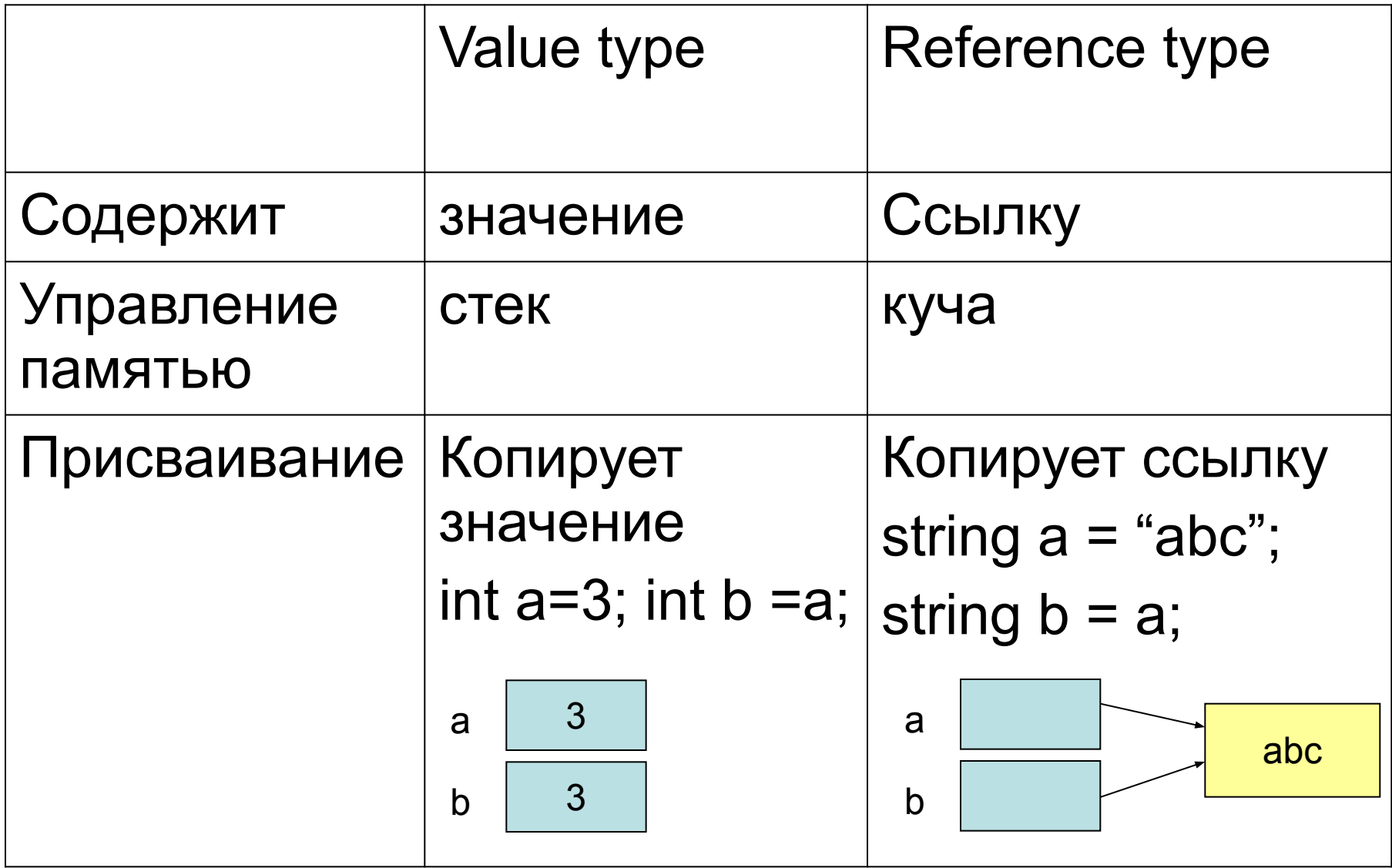

### Объявление переменной.

#### **Visual Basic**

Dim x As Integer Public x As Integer = 10

#### **C++**

int x; int  $x = 10$ ;

#### **C#**

int x; int  $x = 10$ ;

### Сравнение языков.

### Комментарии.

### **Visual Basic**

' comment  $x = 1$  ' comment Rem comment

#### **C++**

// comment  $x = 1$ ; // comment /\* multiline comment \*/

#### **C#**

// comment  $x = 1$ ; // comment /\* multiline comment \*/

### Создание экземпляра класса.

#### **Visual Basic**

 $Dim x As MyClass = New MyClass$ Dim x As New MyClass Dim x As New MyClass(100)

#### **C++**

MyClass  $x = new MyClass$ ); MyClass  $x = new MyClass(100)$ ;

#### **C#**

MyClass  $x = new MyClass()$ ; MyClass  $x = new MyClass(100)$ ;

### Объявление массива.

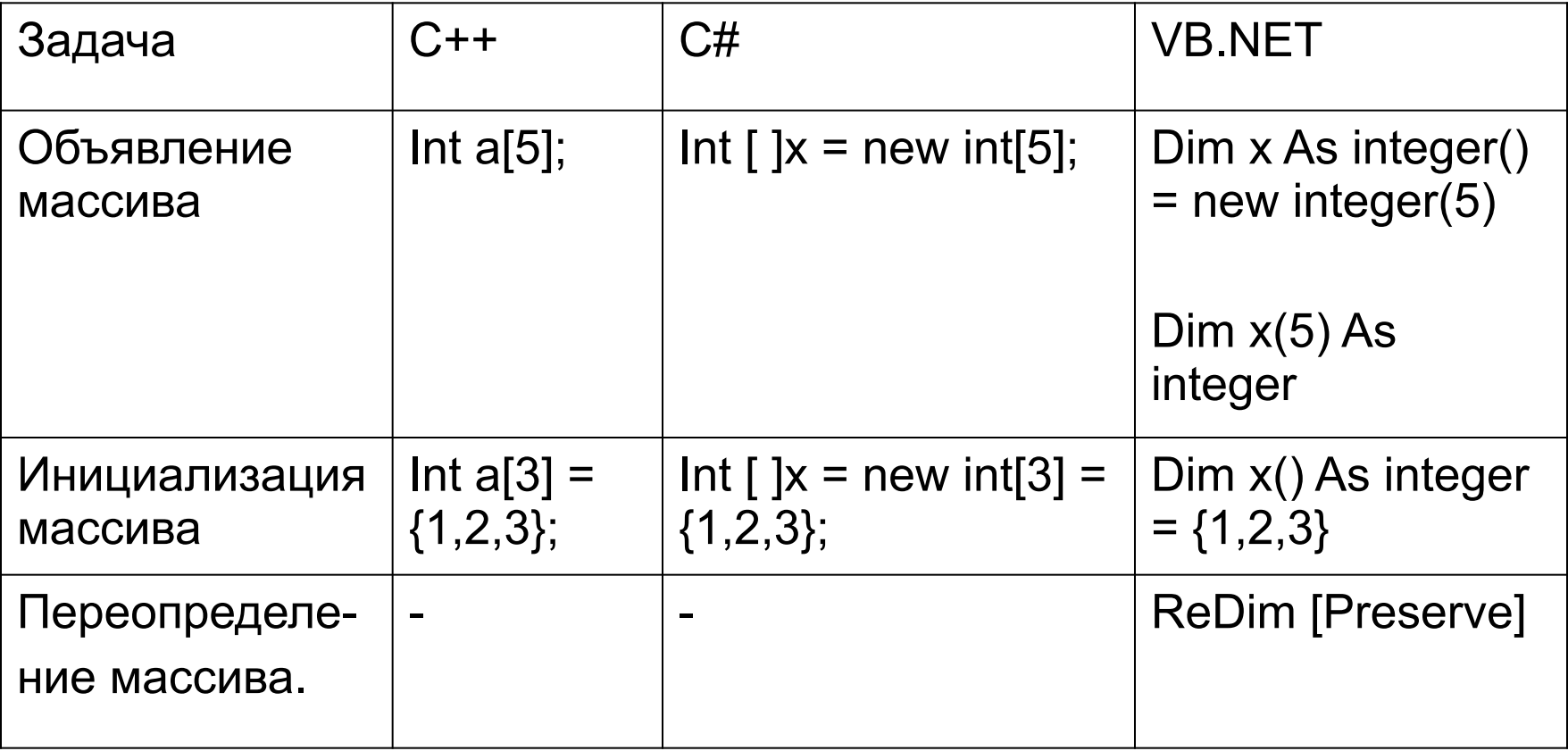

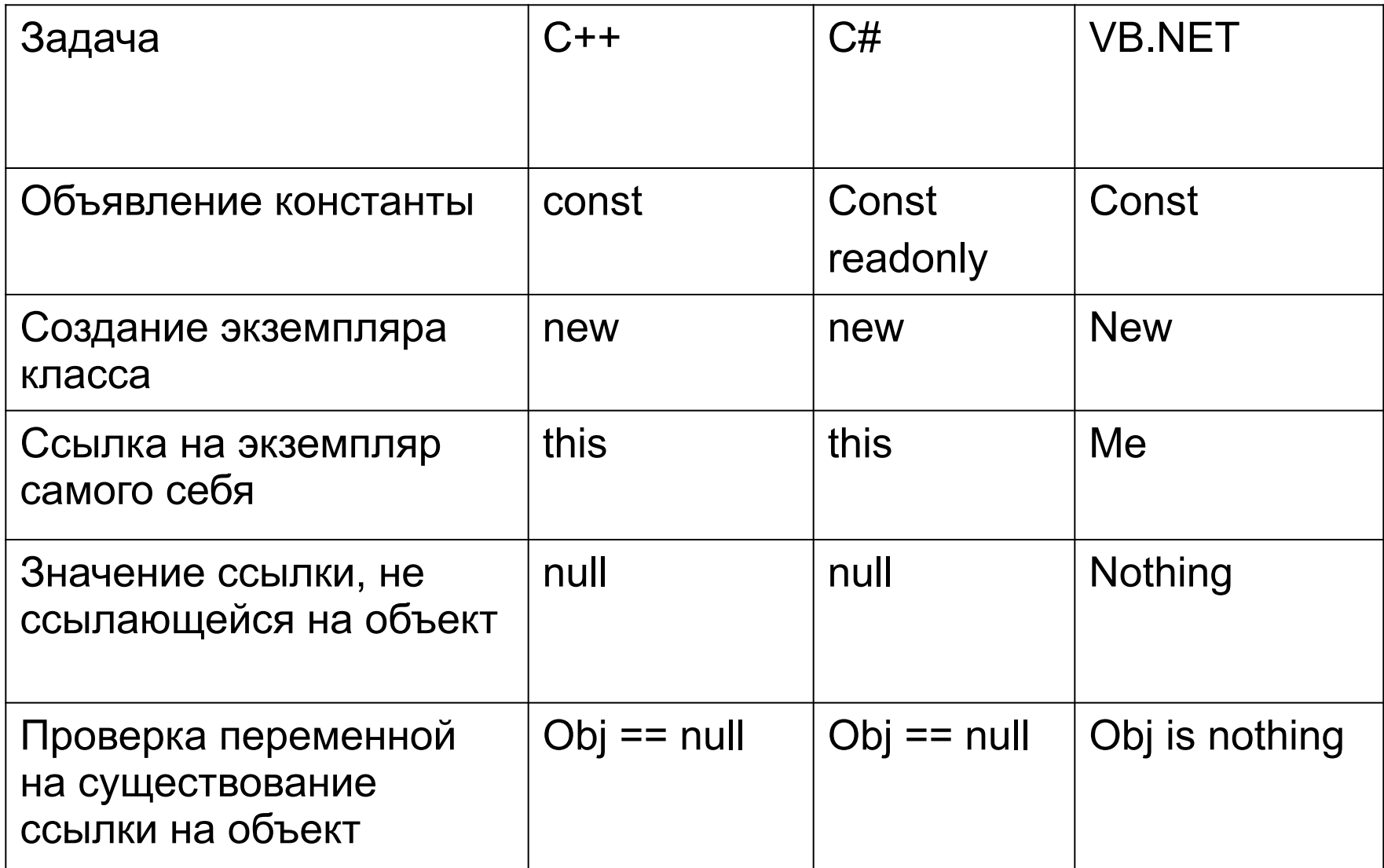

### Модификаторы области видимости.

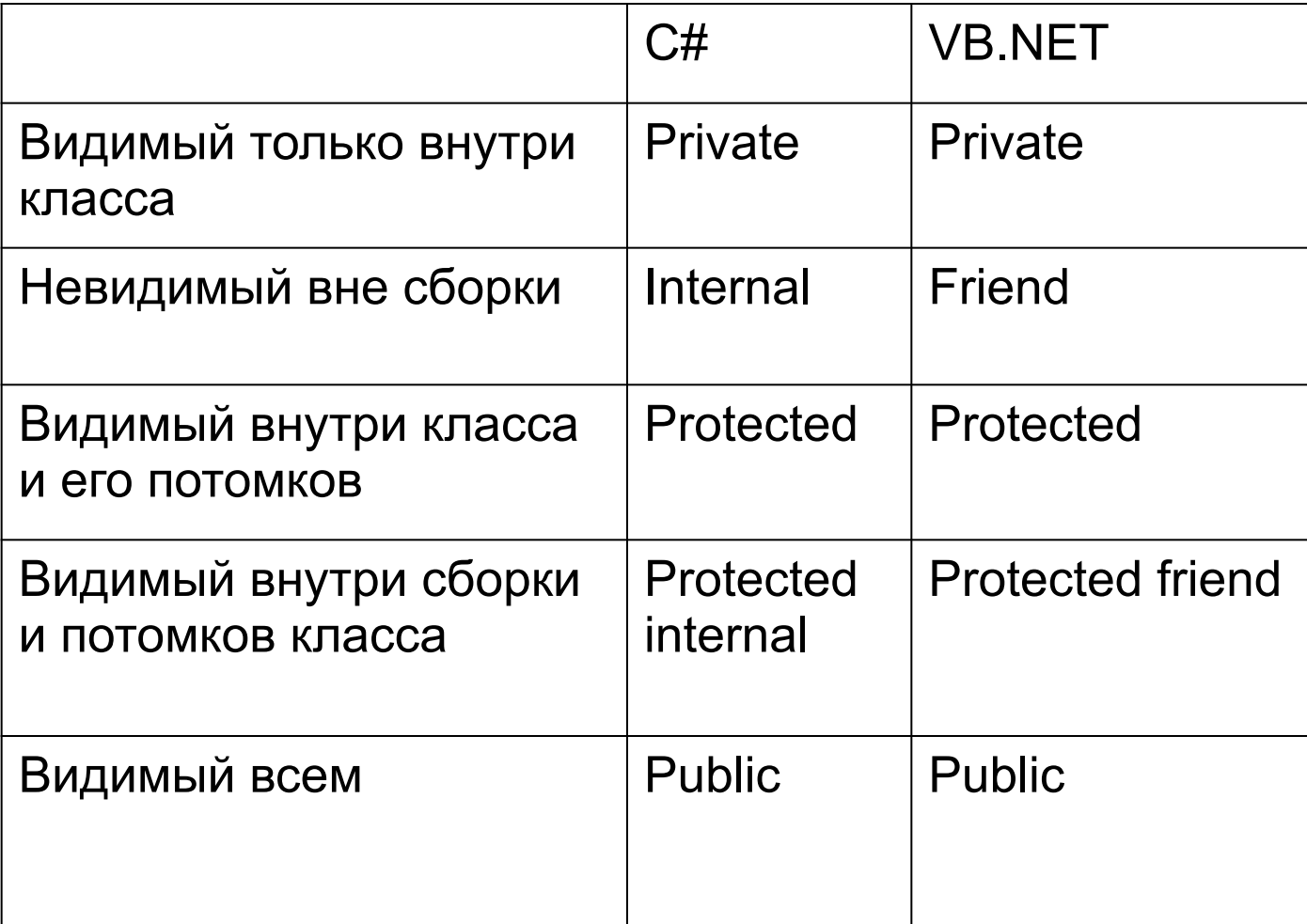

### Определение класса.

#### **Visual Basic**

[<модификатор области видимости>] class <имя класса>

[inherits <базовый класс>]

[implements <базовый интерфейс>[, <базовый интерфейс>…]]

<определения класса> End class

#### **C#**

```
[<модификатор области видимости>] class <имя класса> [: <базовый 
класс>, <базовый интерфейс>, <базовый интерфейс>…]
{
```

```
<определения класса>
```
}

### Пример определения класса.

#### **Visual Basic**

public class MyClass inherits MyBaseClass implements IMyInterface

<определения класса>

End class

#### **C#**

public class <имя класса> MyClass : MyBaseClass, IMyInterface { <определения класса> }

## Определение метода.

#### **Visual Basic**

<модификатор области видимости> [shared] sub <имя метода> ([ { ByRef | ByVal } <имя параметра> As <тип данных> ][, прочие параметры])

<определения метода>

End Sub

### **C#**

}

```
<модификатор области видимости> [static] void <имя метода> 
( [{ ref | out }] <Тип данных> <имя параметра> [, прочие параметры])
{
```
<определения метода>

### Пример определения метода.

#### **Visual Basic**

Public shared sub Test(ByVal i as integer, ByRef c as char, ByRef q as integer())

End sub

…

```
Dim I as integer : Dim c as char = "q" : Dim q as integer()
Test(l, c, q)
```

```
C#
Public static void Test(int i, ref char c, out int[] q)
{
     …
}
Int I; char c = 'q'; int[] q;
Test(I, ref c, out q);
```
### Определение метода, возвращающего значение.

#### **Visual Basic**

<модификатор области видимости> [shared] function <имя метода> ([параметры]) [As <тип данных>]

<определения метода>

return <значение> End Function

#### **C#**

}

<модификатор области видимости> [static] <Тип данных> <имя метода> ([параметры]) {

```
<определения метода>
return <значение>;
```
## Пример определения метода.

#### **Visual Basic**

Public shared sub Test(ByVal i as integer, ByRef c as char, ByRef q as integer())

End sub

…

```
Dim I as integer : Dim c as char = "q" : Dim q as integer()
Test(l, c, q)
```

```
C#
Public static void Test(int i, ref char c, out int[] q)
{
     …
}
Int I; char c = 'q'; int[] q;
Test(I, c, q);
```
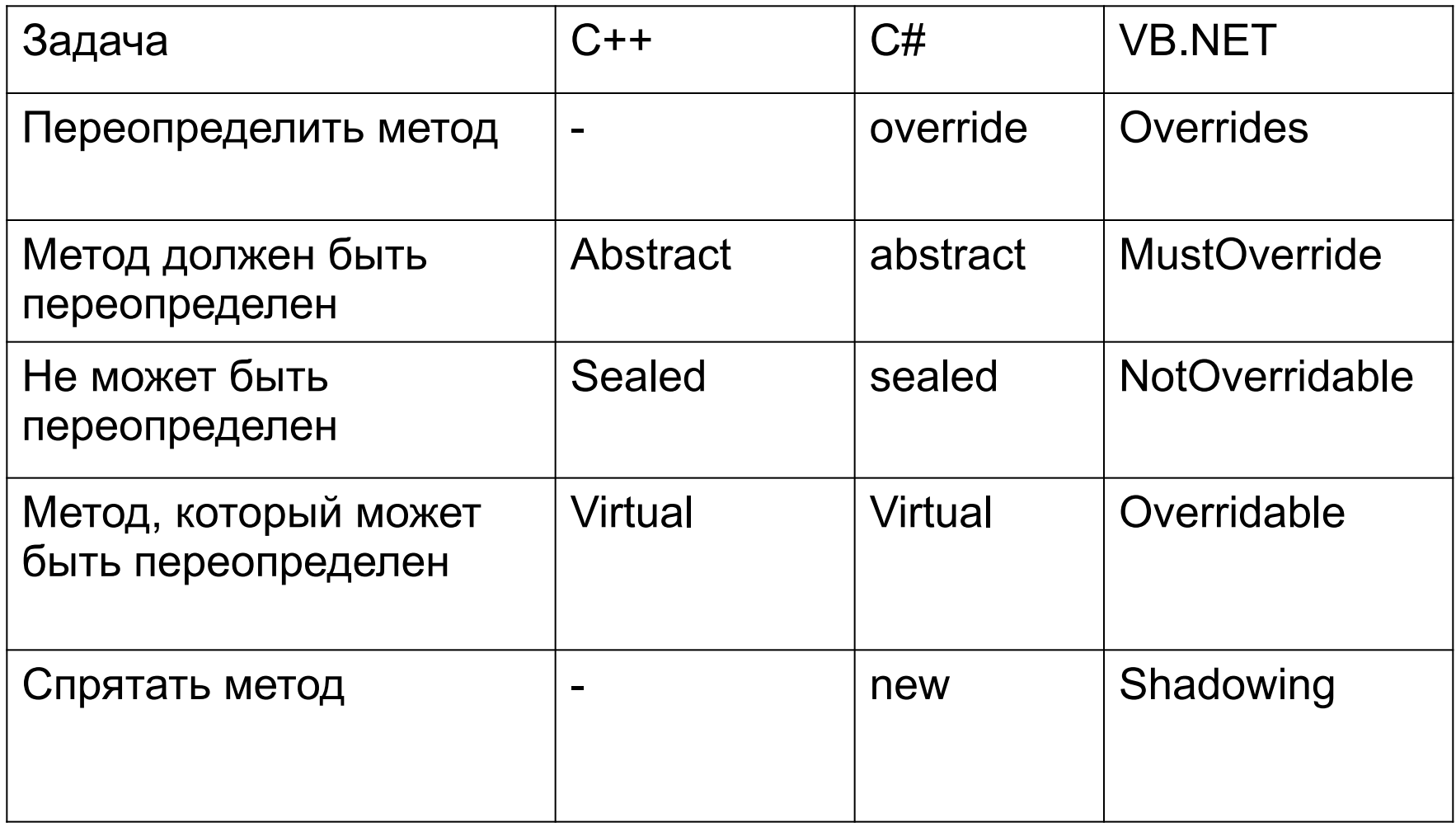

### Пример перегрузки метода.

#### **Visual Basic**

Public class A Public sub Test(ByVal i as integer, ByRef c as char) End class

```
Public class B
     inherits A
     Public overloads sub Test(ByVal i as integer)
End class
```
#### **C#**

```
Public class A
{
      Public void Test(int i, ref char c)
}
Public class B : A
{
      public void Test(int i)
}
```
## Пример переопределения метода.

#### **Visual Basic**

Public class A

Public overridable sub Test(ByVal i as integer, ByRef c as char) End class

Public class B

inherits A Public overrides sub Test(ByVal i as integer, ByRef c as char) End class

#### **C#**

```
Public class A
```

```
Public virtual void Test(int i, ref char c)
```

```
}
```
{

}

{

```
Public class B : A
```

```
public override void Test(int I, ref char c)
```
## Пример переопределения метода.

#### **Visual Basic**

Public class A

Public overridable sub Test(ByVal i as integer, ByRef c as char) End class

Public class B

inherits A Public overrides sub Test(ByVal i as integer, ByRef c as char) End class

#### **C#**

```
Public class A
```

```
Public virtual void Test(int i, ref char c)
```

```
}
```
{

}

{

```
Public class B : A
```

```
public override void Test(int I, ref char c)
```
### Определение свойства

#### **Visual Basic**

<модификатор области видимости> [readonly] property <Имя свойства> [As <тип данных>] Get

… return <значение> End Get [Set(ByVal value As <тип данных>)

#### End Set

End Property

#### **C#**

}

<модификатор области видимости> [readonly] <тип данных> <Имя свойства>

```
\{ get
\left\{\begin{array}{c} \end{array}\right\} ...
           rerturn <значение>;
 }
      Set
           \ldots }]
```
## Пример определения **Visual Basic** свойства

 Dim \_qwerty As Integer Public Property qwerty() As Integer Get Return \_qwerty End Get Set(ByVal value As Integer)  $q$ werty = value End Set End Property

#### **C#**

```
int qwerty;
   public int qwerty
\{ get
      {
        return qwerty;
      }
      set
      {
         _qwerty = value;
      }
   }
```
### Сравнение управляющих конструкций.

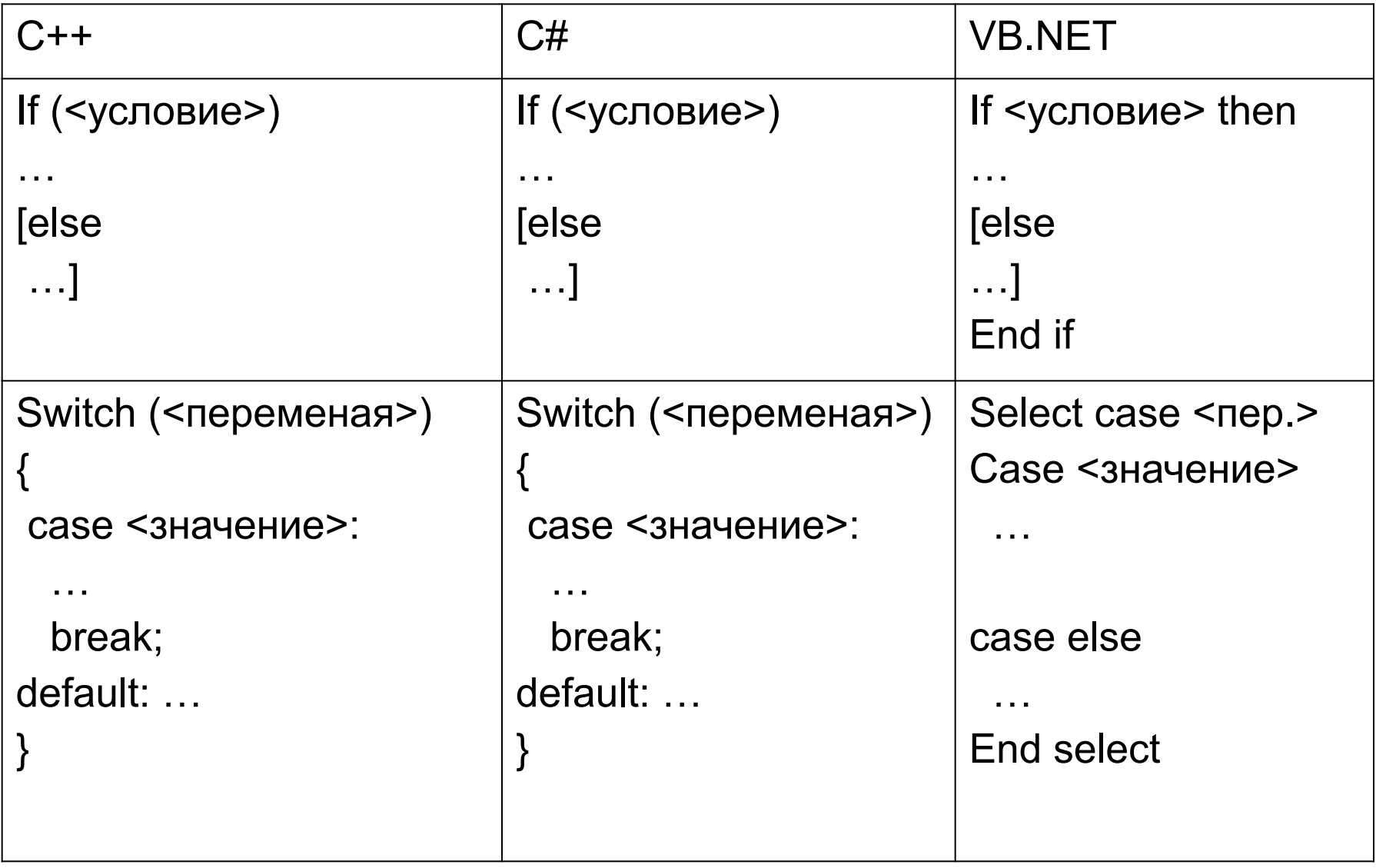

ms-help://MS.MSDNQTR.v80.en/MS.MSDN.v80/MS.VisualStudio.v80.en/dv\_vsref/html/7c0efba1-45d9-4798-9051-9bdca3b899a6.htm

### Сравнение управляющих конструкций.

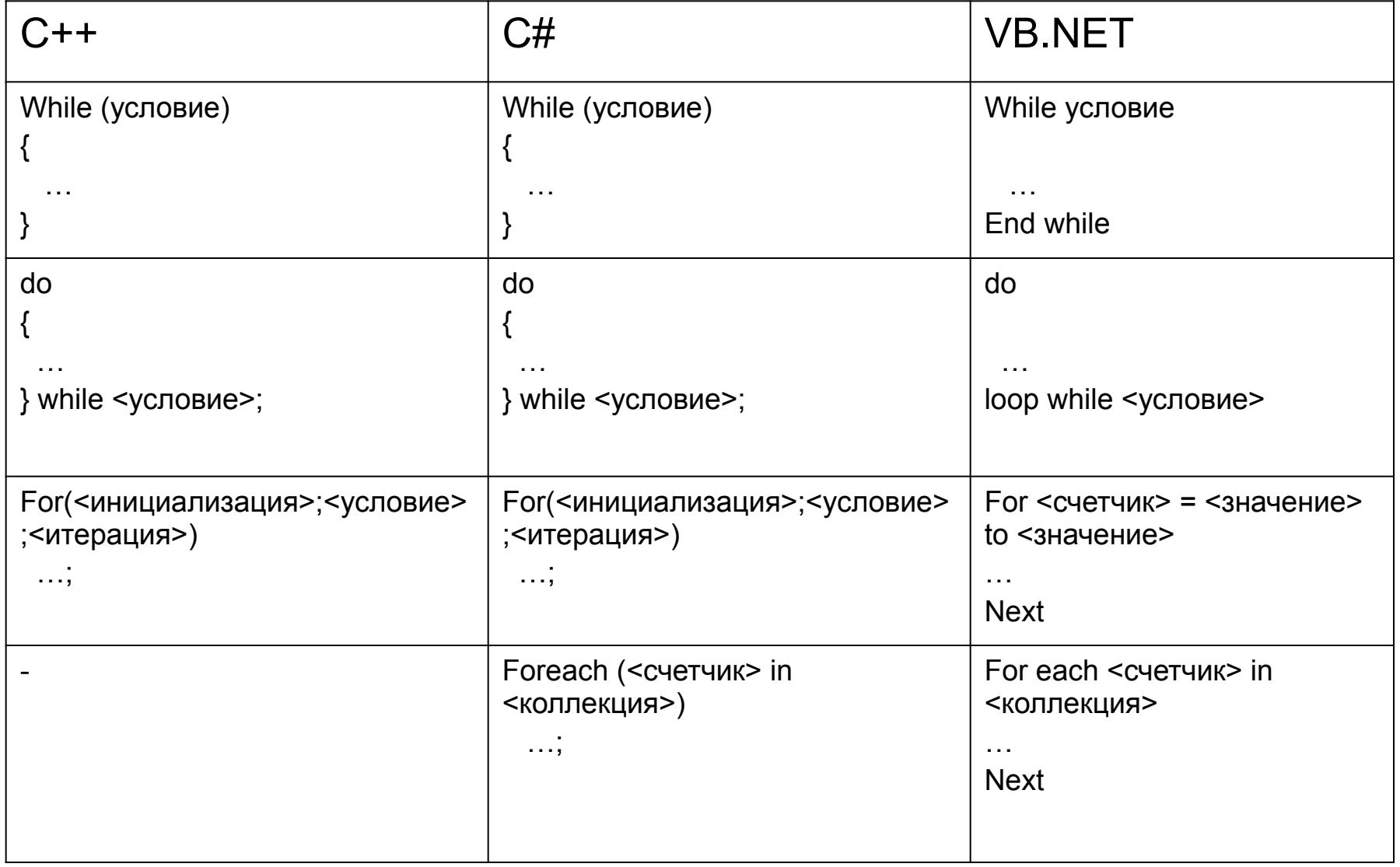

### Делегаты

#### Делегат = тип метода

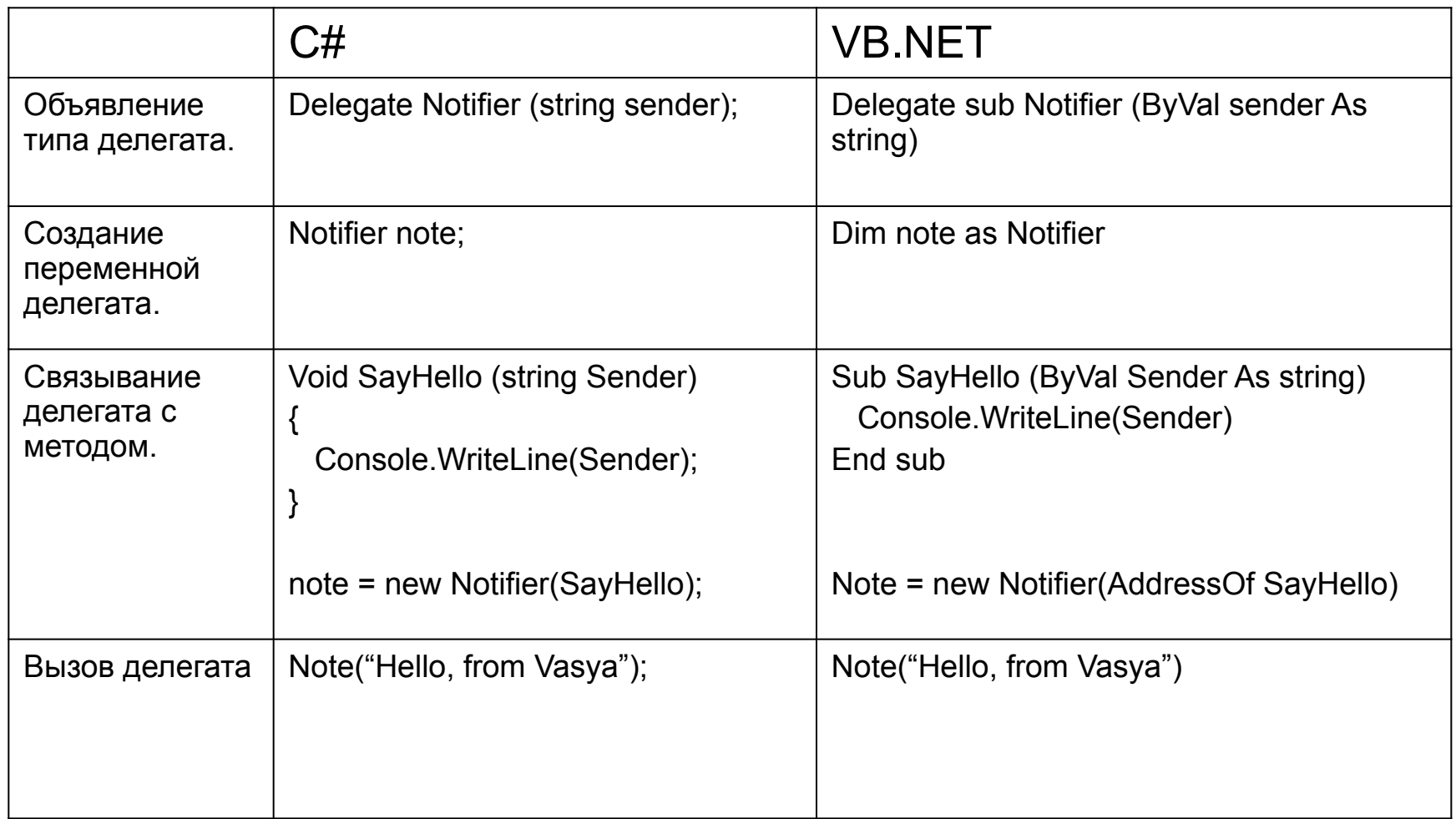

### Делегаты

- Значение переменной делегата может быть нулевым.
- При нулевом значении вызов не может быть осуществлен.
- Обрабатываются как обычные объекты с данными.

## Операторы приведения типов

### **VB:**

CType(<объект>, <тип>) 'при невозможности приведения произойдет исключение.

### **C#:**

(<объект>)<тип> //при невозможности приведения произойдет исключение.

<объект> As <тип> //при невозможности приведения вернет null

# MS Visual Studio

- Поддержка нескольких языков
- Подсветка синтаксиса
- Дизайнер форм, поддержка визуального наследования
- Отладка приложений
- Средства рефакторинга и навигации в коду
- Средства модульного тестирования